# Gisselle Rivera Portfolio

My name is Gisselle Ihilani Rivera and I am student studying Computer Science and Digital Media. I have always spent time around technology, so I decided to study and most likely work in a field that often times uses computers. I have lots of interests, like my love of books and movies, drawing and orchestra. My future plans, if I don't work with computers, is to either be in a professional orchestra, or to play privately. I'm from Mililani, Hawai'i, where I spent only eight years of my life before having to move out to Texas. I have four siblings, the oldest of whom is a freshman in college, my mother works in retail, and my father works in different countries around the world with his oil company.

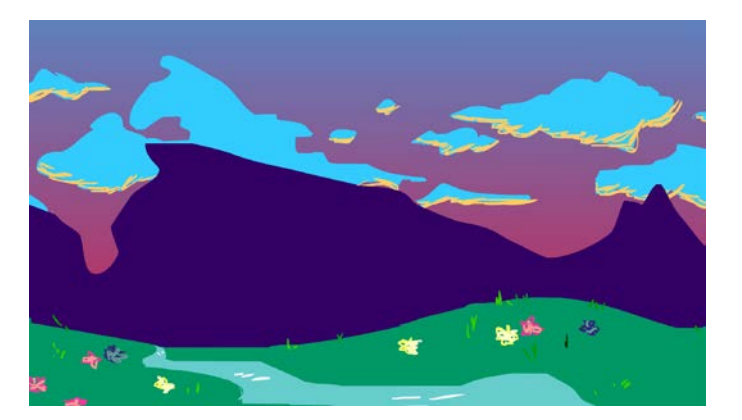

#### **1. Background Lesson One**

I made this background with an Intuos tablet, flash, and my teacher's guidance. I had to create the sky with a blue and pink gradient; create all the objects in the picture using the paint tool. My mountains were sorta just jagged lines I had to fill in, same with the hills and river.

#### **2. Characters Lesson Two**

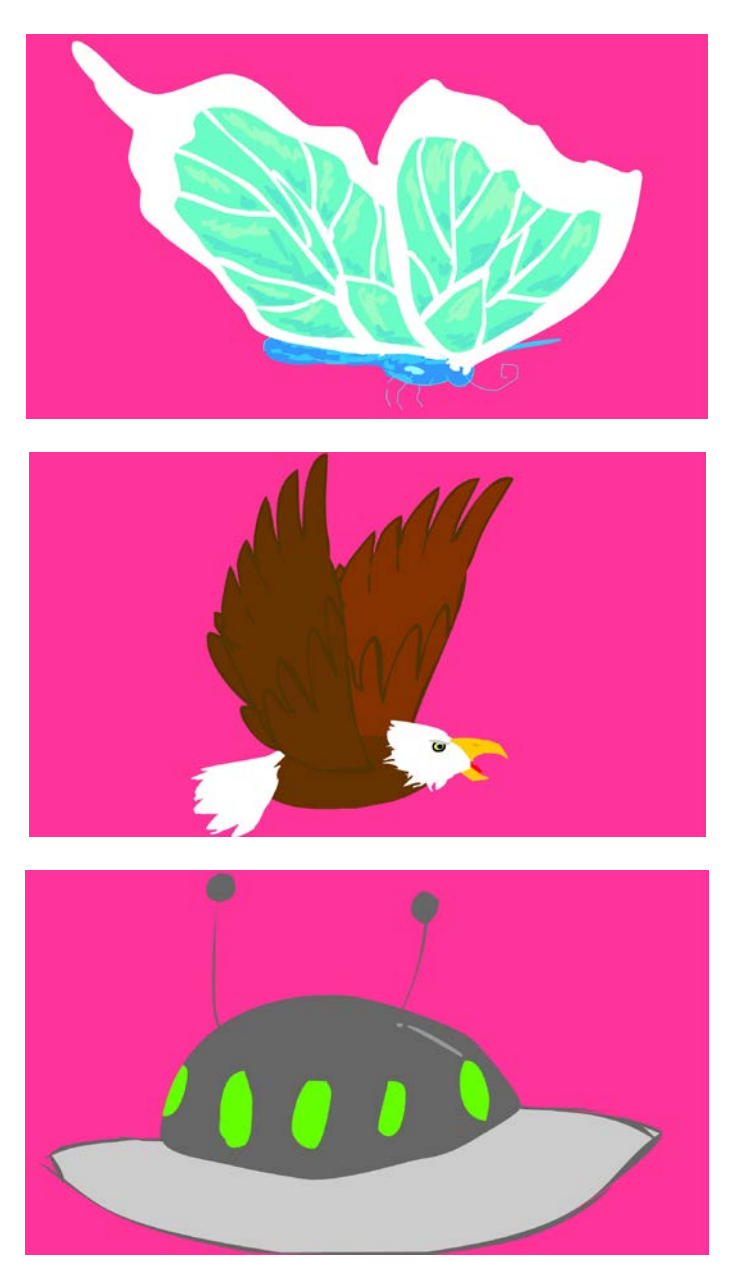

To make these characters, I had to once again bring out the paint brush tool and quickly draw the outline of each character, as we were being rushed, then take the paint bucket tool and quickly fill in each space appropriately, in a way.

#### **3. Animation One Lesson**

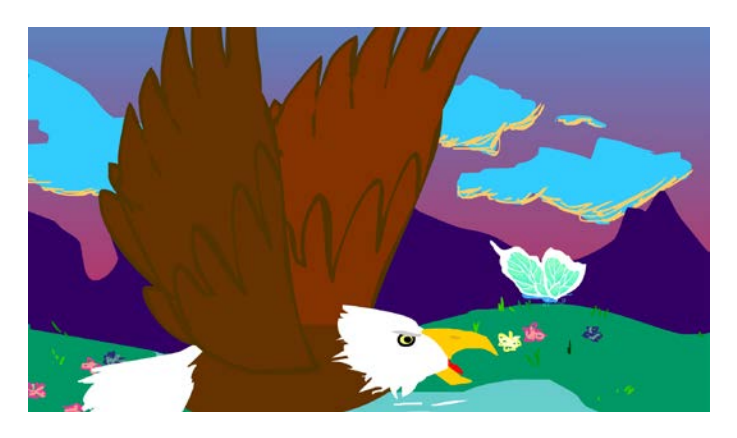

<https://youtu.be/lftCfBsqXuA>

I created this scene using 200 frames of "action packed" bird chasing butterfly stuff. It took only a small amount of time, which it really didn't since I couldn't move on without the rest of the class.

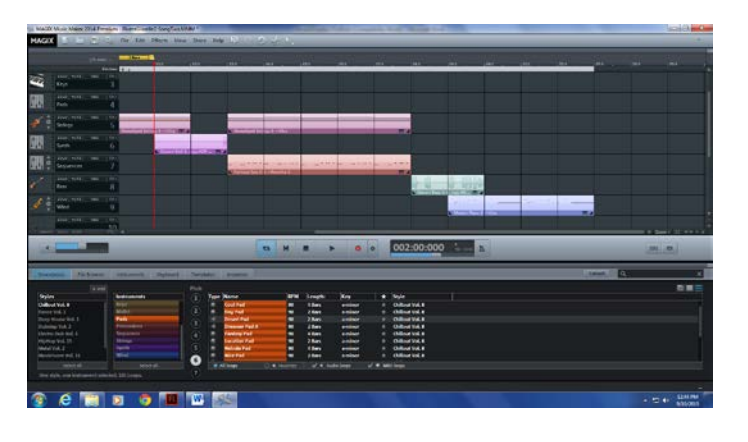

#### **4. Magix Music Studio**

<https://youtu.be/pSRspLAIu5Y>

In Magix, I can create songs and sounds needed for my animations. Though I don't have a good ear when it comes to creating songs, I still try because I don't want my animation to be soundless and a little more bland.

5. Hand Drawn Animation One

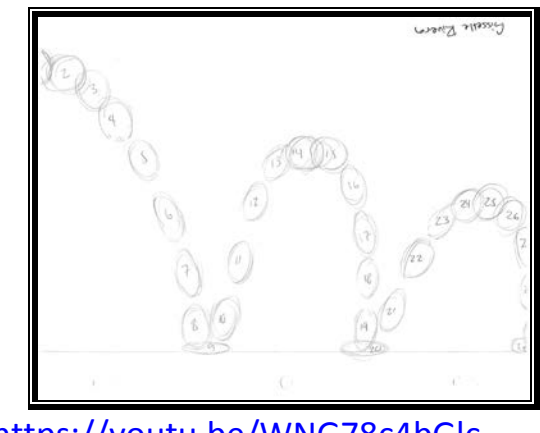

<https://youtu.be/WNG78c4bGlc>

•

I first drew the ground of this animation using my ruler, then I had to the ball bouncing while also making reference to an animation textbook. This helped make the ball more realistic than if I were to draw this on my own.

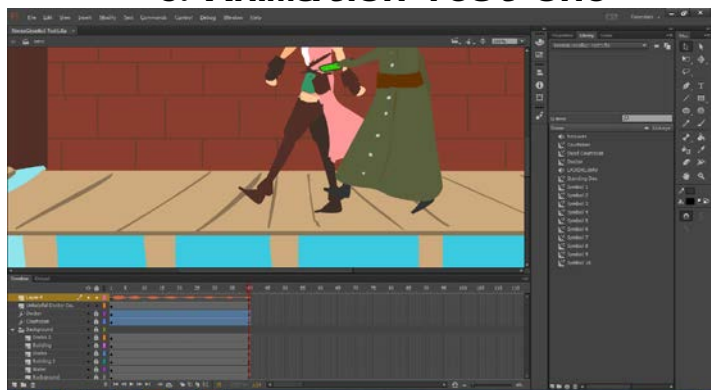

6. Animation Test one

<https://youtu.be/vsNTWEEAB4c>

I used flash to draw one doctor kill a courtesan, which is contradicting his job as a doctor. This is why it's called unhelpful doctor. It's funny. Laugh.

#### **7. T Shirt Design**

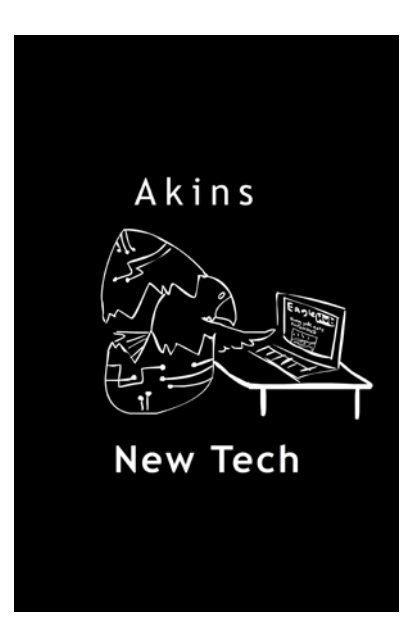

I made this in flash because I was forced to enter a T Shirt Design contest along with the rest of my class. I might get in trouble for the design, but I'm not taking it back. I doubt my mom would care if I got in trouble over something like this.

8. Hand Drawn Animation Two

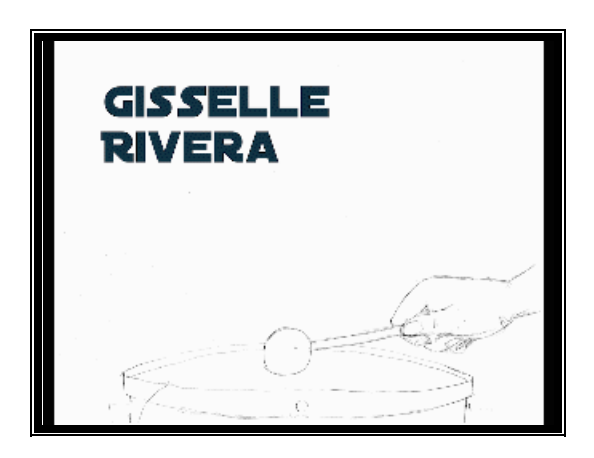

<https://youtu.be/C5m7N7OmHCA>

I used my pencil, paper, and light up table, to help draw a short animation of someone hitting the drum. Then I used sound effects to complete the animation.

#### 9. Script for chil dren's book: Nerds in a neighborhood By Gissel I e Rivera

## Ext: Fade in a small neighborhood full of anime characters >:D

# Someone is feeding pigeons and ends up getting attacked by them and all that stuff. One person looks around and spots someones curtains moving in one house

Int: One I onely person slowly opens the curtains, hisses, and closes them again, retreating inside.

Ext: someone saw the loner and ran away, freaked out by their weird neighbor

#### They end up hiding behind a friend, and they keep

#### walking

#### 10.Naviance

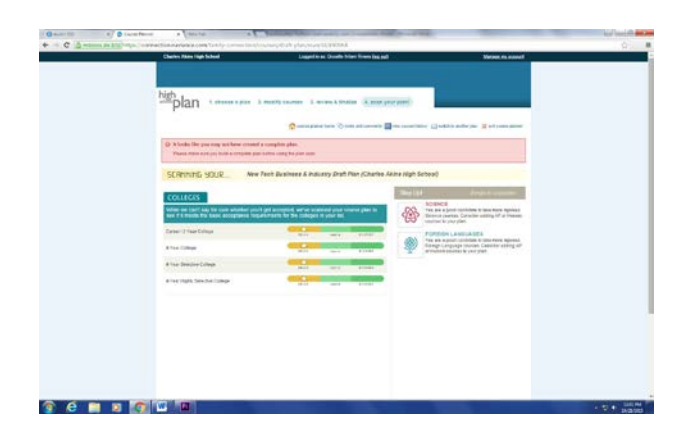

I used naviance to select and plan what I plan to do for the rest of my time at Akins.

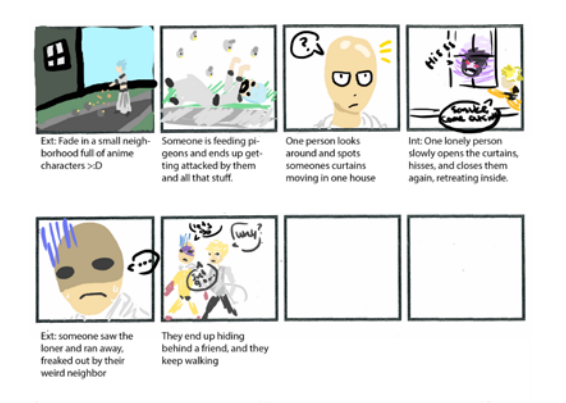

# 11. Storyboard

I used the professional script formatting to create this short storyboard. It involves a few anime characters, unfortunately helping AJ prove that I am a weeaboo :'(

## 12.Zombie Animation

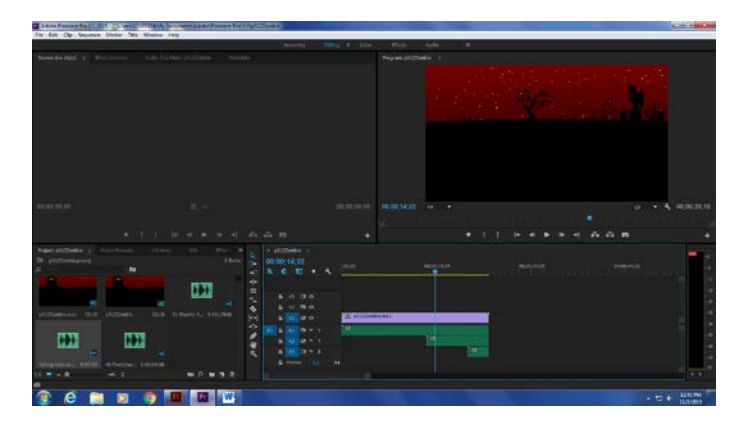

<https://www.youtube.com/watch?v=UVDKDxt7LQA>

I made this project in flash, creating multiple symbols and learning how to pan for the first time. Then I added the sounds in premiere. I'm just wondering if I should've put an epilepsy warning on this animation…

# 13.Egg Skirt Scan

# https://youtu.be/I X2k1PUkk-o

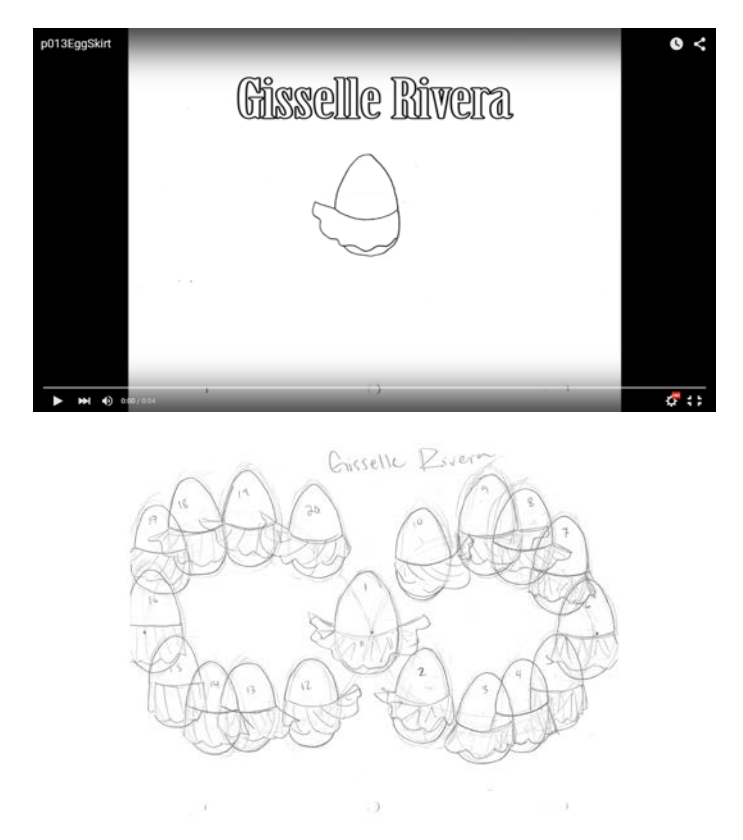

I made an egg is a skirt move in circles as it danced to some music while making little swooshing sounds. I at least know a little more about the movement of clothing because of this animation.

#### 14. Background and Characters

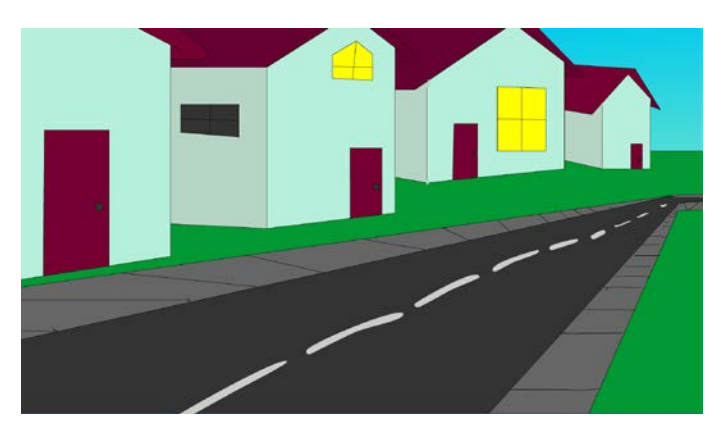

I used flash to create a background for my childrens book.

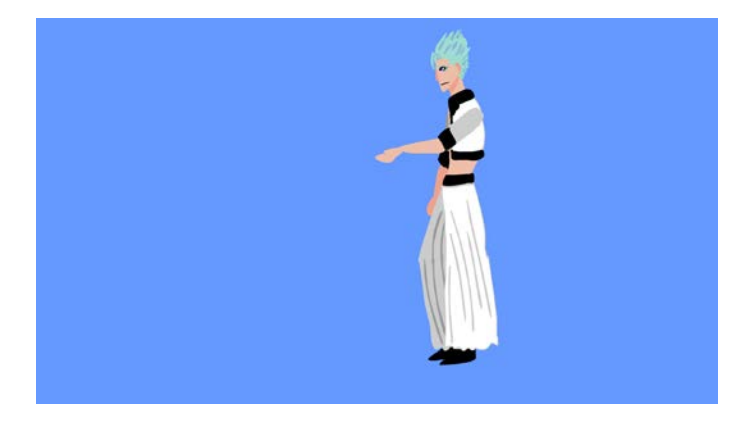

I used flash to create a character for my childrens book.

## 15.Bones Tool

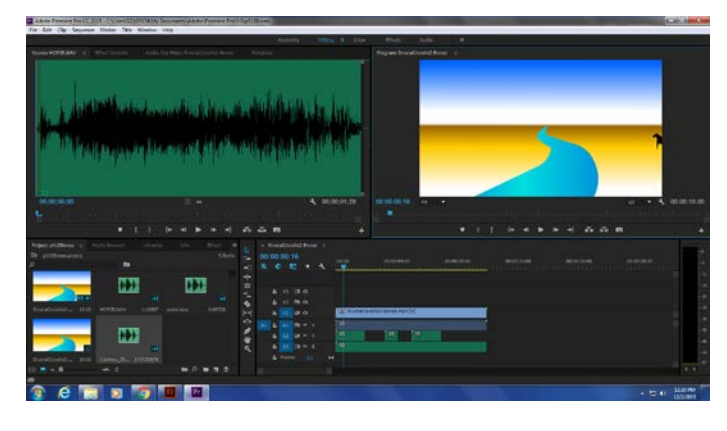

<https://youtu.be/yc7pY1SERzw>

I used Mr.Broome's teachings to help guide me in using the Bone tool for the first time. The armature helped make the horse move and gallop, but BECAUSE IT WAS MY FIRST TIME USING THE TOOL, I DIDN'T USE IT AS WELL AS I COULD'VE. But, it did help make animating a little easier.

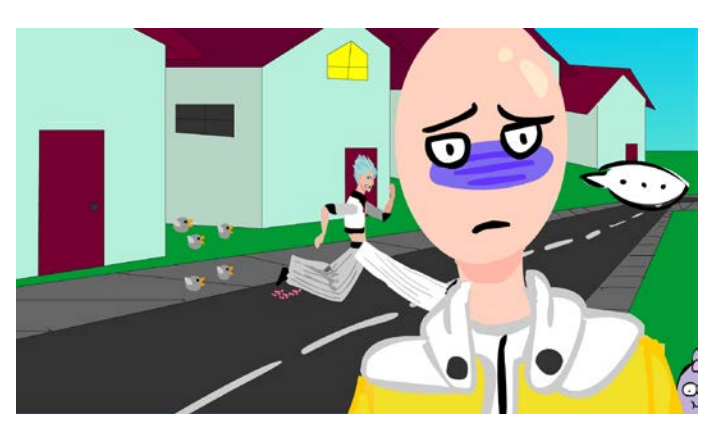

16.Children's Book Animation

<https://youtu.be/Bfhb9I6SDL0>

I created this animation with looped symbols, multiple scenes, and "funny" actions happening with the characters

# 17.Game Sketch

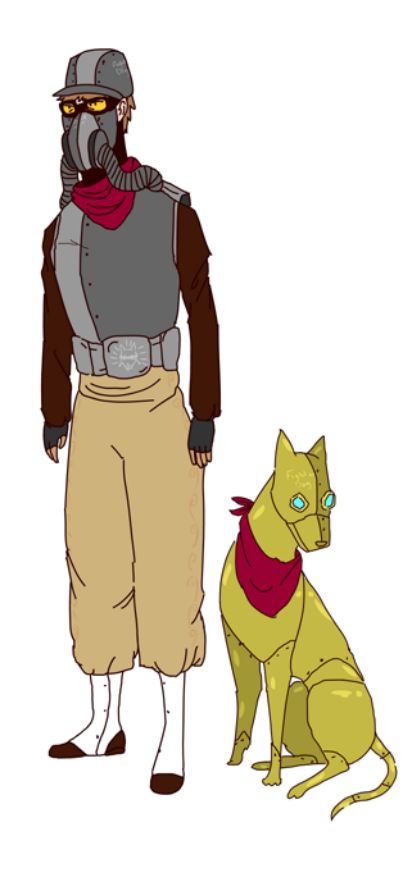

We had to create a character or more for our supposed mentor. To help with the designs we used the internet to look up references of steampunk clothing and soldiers.

### 18.Demo Reel

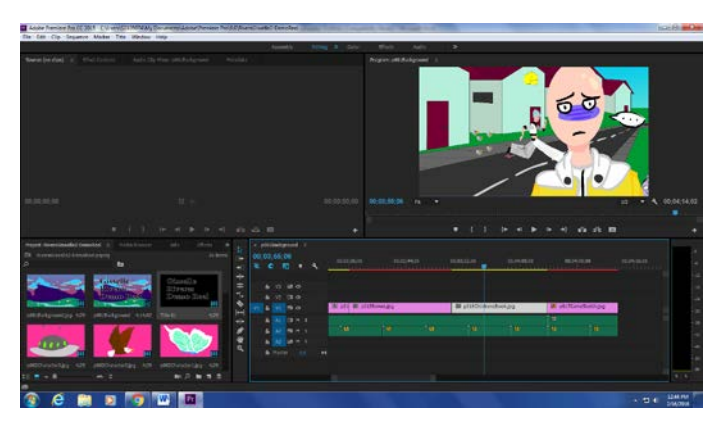

<https://youtu.be/cOXr6FYAta0>

In this project, we take everything in our portfolio and put it into premiere so that it we can add audio of us reading the exact same thing written down with the exact same pictures.

### 19. Independent Script

Finding love in a strange place

EXT; SCENE OPENS TO A LONE MAN SITTING ON A PARK **BENCH** 

It's Valentine's Day. Couples are walking passed him holding gifts and flowers and stuff.

He gets up and walks away.

EXT. OPEN NEW SCENE TO A STREET SIDE WALK

The man is walking down the street, getting more and more depressed since he's walking down even more couples and HE'S STILL ALONE. Then he stares into a store window at his reflection. He hears a noise in the alley next to him and a cat runs away. When he looks, two people emerge covered in someone else's blood. To keep him quiet, they offer him a bribe, but he refuses and says he wants something else. They say they'll give him whatever they want, so he asks to not be lonely on Valentine's Day.

INT: OPEN SCENE TO AN APARTMENT LIVING ROOM

They're all in their pajamas sitting on the couch and watching a movie as a date.

INT: NOW THE SCENE OPENS TO ANOTHER LIVING ROOM

A boy looks through a photo album and sees the picture of his parents first date, the day they all met

I used photoshop to draw out the plans for my independent animation. It involves three people meeting for the first time.

# 21. Independent animation

<https://youtu.be/IimX0pKcvbY>

I created this animation using flash. It took a lot longer than expected, but it's finally finished.

# 20. Independent storyboard

22. Hand drawn double take

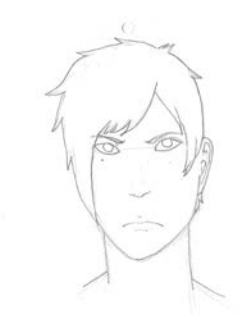

# <https://youtu.be/-Ar2eTM-mW0>

I created this animation with a pencil, paper, and light board. After I was done, I scanned all the pages to a usb, uploaded it to my computer and put it all together in premiere.

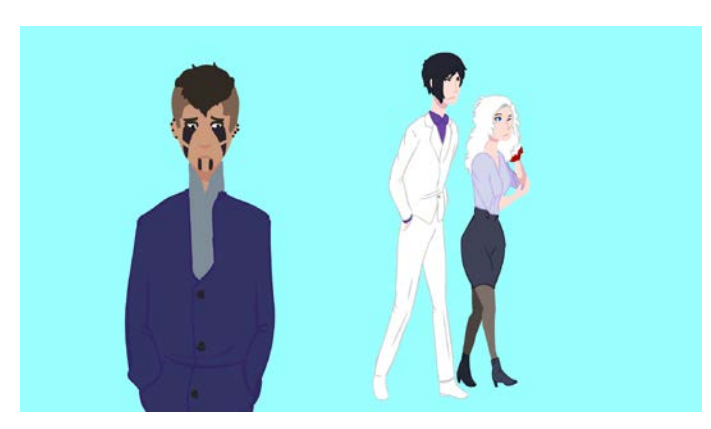

# 23. Independent Animation Characters

I am using flash to draw these characters for my independent animation project. The sad looking one is alone on Valentine's day while the two walking together are mafia he comes across

## 24. Independent Animation Backgrounds

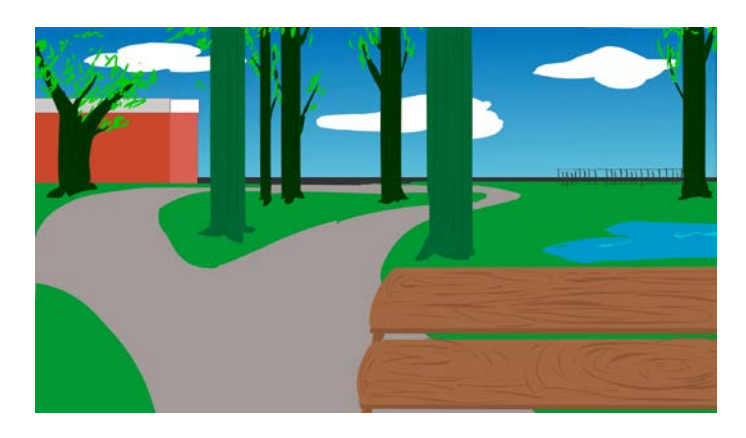

I used flash to create the backgrounds for my animation too. Some backgrounds involve parks while others are streets.

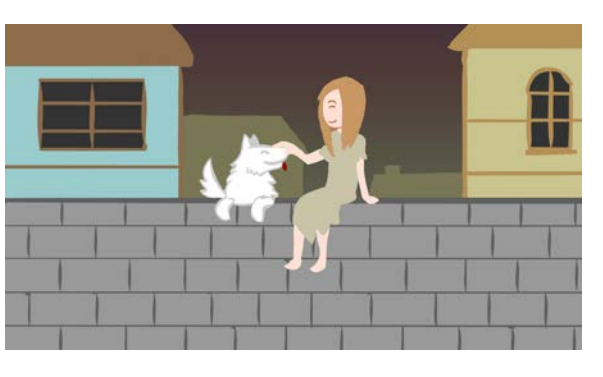

#### 25. SLO Test 2

## <https://youtu.be/Lb27w5nLqPI>

I created this animation with a rubric made by Mr. Broome and flash. It's an introduction to a movie, a very short one.

# 26. Certiport Test

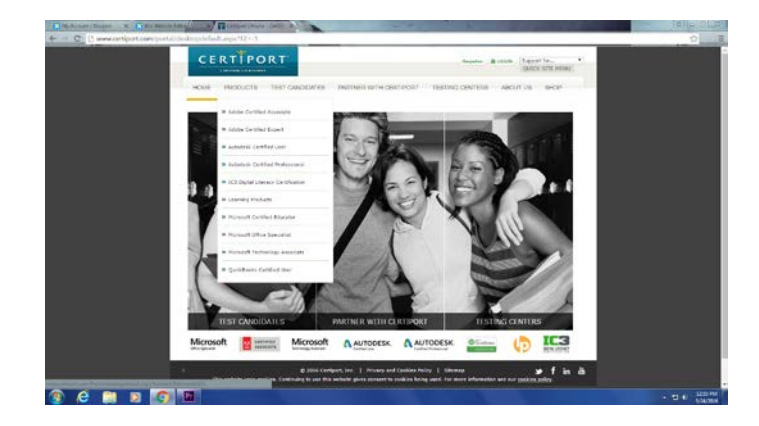

I took the certification test because that's more important than animating in animation class.

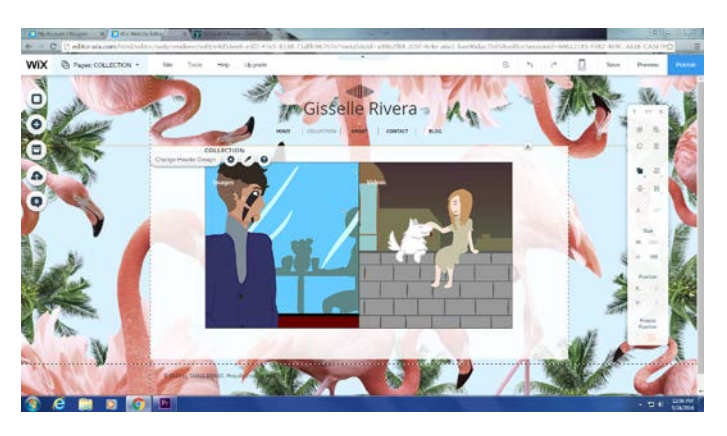

27. Online Portfolio

<http://gisselle1134.wix.com/granimation2>

I made an online version of my regular portfolio just online. So yeah, almost the exact same thing just on the internet.